# **Funcţia de autocorelaţie parţială ciclică şi aolicaţii la modelele SARMA clasice şi ierarhice Daniel Ciuiu Tema de plan pe anul 2020**

## **1. Introducere**

Pentru început vom defini funcția de autocorelație și funcția de autocorelație parţială (Brockwell şi Davis, 2016; Jula şi Jula, 2015; Popescu, 2000).

**Definiția 1.** Se numește funcția de autocovarianță funcția  $ACVF : Z \rightarrow R$ ,  $ACVF(k) = \gamma_k$ , unde  $\gamma_k$  este covarianța dintre  $X_t$  și  $X_{t-k}$ .

Func ția de autocorelație este  $\rho_k = \frac{I_k}{I_k}$ 0  $\rho_{\scriptscriptstyle k} = \frac{\gamma_{\scriptscriptstyle l}}{2}$ γ  $=\frac{f_k}{f_k}$ .

Evident, γ<sub>0</sub> este dispersia lui X<sub>t</sub>, și  $\rho_k \in (-1,1)$ ,  $k > 0$ . Un estimator pentru ρ<sub>k</sub> este

$$
\hat{\rho}_k = \frac{\sum_{t=k+1}^n \left( X_t - \overline{X} \right) \left( X_{t-k} - \overline{X} \right)}{\sum_{t=1}^n \left( X_t - \overline{X} \right)^2}.
$$
\n(1)

Deoarece nu folosim valorile teoretice ale covarianțelor/ corelațiilor, renunțăm la căciulă.  $\rho_k$  reprezintă influența lui  $X_{t-k}$  asupra lui  $X_t$ , dar influențează și pe  $X_{t-k+1},..., X_{t-1}$ . Deci nu putem stabili precis care este influența reală a lui  $X_{t-k}$  și care influențe provin din valorile cuprinse între momentele t-k+1 și t-1. Influența care provine exclusiv de la  $X_{t-k}$ este dată de funcția de autocorelație parțială, pe care o vom defini mai jos. Considerăm (Brockwell şi Davis, 2016; Jula şi Jula, 2015) regresiile liniare

$$
\begin{cases}\nX_{t} = \phi_{0,1} + \phi_{1,1}X_{t-1} + e_{1,t} \\
X_{t} = \phi_{0,2} + \phi_{1,2}X_{t-1} + \phi_{2,2}X_{t-2} + e_{2,t} \\
\vdots \\
X_{t} = \phi_{0,k} + \phi_{1,k}X_{t-1} + \dots + \phi_{k,k}X_{t-k} + e_{t,k} \\
\vdots\n\end{cases}
$$
\n(2)

**Definiția 2.** Se numește funcția de autocorelație parțială funcția  $PACVF : Z \rightarrow R$ ,  $PACVF(k) = \phi_{kk}$ , unde  $\phi_{kk}$  au fost definite mai sus.

Valorile φ*kk* se calculează cu ajutorul algoritmului Durbin-Levinson (Brockwell şi Davis, 2016; Popescu, 2000):

$$
\begin{cases}\n\phi_{1,1} = \rho_1 \\
\phi_{k,k} = \frac{\rho_k - \sum\limits_{j=1}^{k-1} \phi_{k-1,j} \rho_{k-j}}{1 - \sum\limits_{j=1}^{k-1} \phi_{k-1,j} \rho_j} \\
\phi_{k,j} = \phi_{k-1,j} - \phi_{k,k} \cdot \phi_{k-1,k-j} \quad \text{for} \quad j < k\n\end{cases} \tag{3}
$$

#### **2. Metodologie**

Pentru o serie de timp  $X_t$  se verifică pentru început staționaritatea folosind testul Dickey-Fuller (Dickey şi Fuller, 1981). Existenţa componentei ciclice (sezoniere în literatura de specialitate) se determină prin studiul corelogramei.

În cazul existentei acestei componente, modelul ARMA

$$
X_{t} - \sum_{i=1}^{p} \varphi_{i} \cdot X_{t-i} = a_{t} - \sum_{i=1}^{q} \theta_{i} \cdot a_{t-i}
$$
 (4)

este înlocuit de modelul *SARMA* $(p_1, q_1; p, q)$ :

$$
X_{t} - \sum_{i=1}^{p_{1}} \widehat{\varphi}_{i} \cdot X_{t-i \cdot s} - \sum_{i=1}^{p} \varphi_{i} \cdot X_{t-i} = a_{t} - \sum_{i=1}^{q_{1}} \widehat{\theta}_{i} \cdot a_{t-i \cdot s} - \sum_{i=1}^{q} \theta_{i} \cdot a_{t-i} \tag{4'}
$$

Deci polinoamele clasice  $\varphi(L)$  și  $\theta(L)$  sunt completate cu noi coeficienți pentru  $L^s$ ,  $L^{2^{*s}}$ ,...,  $L^{p_1^{*s}}$ ;  $L^s$ ,  $L^{2^{*s}}$ ,...,  $L^{q_1^{*s}}$ . În literatura de specialitate (utilizând EViews în majoritatea cazurilor) se utilizează algoritmii Yule-Walker pentru modelele AR şi SAR  $(q_1 = q = 0)$ , algoritmul inovatiilor pentru MA și SMA  $(p_1 = p = 0)$ , respectiv algoritmul Hannan-Rissanen pentru modelerle SARMA. În ultimul caz, pentru regresia liniară care determină coeficienţii modelului se consideră numai coeficienţii nenuli.

Prin metoda noastră vom estima coeficienții lui L<sup>i\*s</sup> ca pentru un model *ARMA* ( $p_1, q_1$ ), dar cu altă corelogramă, care reține numai influența ciclică. Pentru început vom aplica algoritmul Durbin-Levinson de mai sus, până la calculul lui φ*ss* (s este perioada) inclusiv..

**Definiția 3.** Funcția de autocorelație parțială ciclică de ordinul 1 este  $\tilde{\rho}_1 = \phi_{ss}$ . Funcția de autocorelaţie parţială ciclică de ordin *k* >1 este

$$
\tilde{\rho}_k = \frac{\rho_{k \cdot s} - \sum_{j=1}^{s-1} \phi_{s-1,j} \rho_{k \cdot s-j}}{1 - \sum_{j=1}^{s-1} \phi_{s-1,j} \rho_{j+(k-1) \cdot s}}.
$$

Valorile coeficienţilor modelului ARMA obţinut se determină prin metodologia clasică. "Zgomotul alb" obţinut se interpretează în continuare ca o serie de timp ARMA(p,q), determinându-se astfel restul coeficienţilor. Pentru modelele SARMA generalizate, notate *SARMAG* $(p_1, q_1; p_2, q_2; ...; p_n = p, q_n = q)$  ciclul de periodă s<sub>n</sub> este inclus într-un ciclu mai mare de perioadă  $s_{n-1}$ , până la ciclul maxim de perioadă  $s_1$ . Se rezolvă modelul SARMA ca şi

aThe values of the Coefficienti of  $X_{t-sj}$  and  $a_{t-sj}$  are computed as for classical  $ARMA(p_1, q_1)$  model, using instead of the autocorrelation function the cyclic partial autocorrelation function. The corresponding white noise is finally solved as  $ARMA(p, q)$ model.

#### **3. Aplicaţie**

Se consideră rata de schimb EURO/ RON (National Bamk of Romania Interactive Database) din 4 iulie 2005 până în 14 ianuarie 2020, 5 zile/ săptămână (3678 date zilnice). Vom determina, după staţionarizare, coeficienţii AR, MA, ARMA şi modelele SARMA clasice cu  $p_1 \neq 0$  și  $q_1 \neq 0$ , dar și cazurile particulare q<sub>1</sub>=0, respectiv p<sub>1</sub>=0. Pentru fiecare caz în parte se consideră subcazurile  $p \neq 0$  și  $q \neq 0$ , precum și cazurile particulare q=0, sau p=0.

Analog procedăm în cazul SARMA generalizat, *SARMA*  $(p_1, q_1; p_2, q_2; p_3 = p, q_3 = q)$ , unde ciclul săptămânal de perioadă 5 este inclus într-un ciclu lunar de perioadă 20.

Programul nostru C++ sarma.cpp citeşte pentru început de la consolă dimensiunea seriei de timp, n, numărul de nivele de includere a ciclurilor (dacă nu există cicluri acest număr este zero, în cazul SARMA clasic numărul este unu, în cazul SARMA generalizat de mai sus numărul este doi), şi o matrice de 0-1 cu câte o linie pentru fiecare nivel şi două coloane: pe prima coloană este 1 dacă  $p_i \neq 0$ , și analog a doua coloană pentru q<sub>i</sub>.

După citirea seriei de timp dintr-un fişier text, progranul aplică testul Dickey-Fuller. Se obtine statistica pentru  $\Phi$  -2.017602. Comparând cu rezultatele EViews, obţinem sttatistică identică, şi observăm că statistica este nesemnificativă 10%. Analog, pentru prima diferență (obținută cu Excel), statistica Dickey-Fuller devine semnificativă 1%: 51.46568.

În cazul modelului aciclic, rezultatele sunt prezentate în tabelul de mai jos.

| Model     | Coefficienti                                                              | Dispersia zgomotului alb |
|-----------|---------------------------------------------------------------------------|--------------------------|
| AR(5)     | $(0.16619 -0.051076 -0.050775 -0.042173 0.00842)$                         | $1.605244 \cdot 10^{-4}$ |
| MA(5)     | $(-0.160725 \quad 0.032929 \quad 0.073464 \quad 0.060884 \quad 0.003004)$ | $1.60628 \cdot 10^{-4}$  |
| ARMA(2,3) | $(0.921602 -0.503017)$                                                    | $1.600521 \cdot 10^{-4}$ |
|           | $0.75556 -0.32627$<br>$-0.04388$ )                                        |                          |

**Tabelul 1. Rezultatele modelulelor AR(5), MA(5) şi ARMA(2,3)** 

În tabelul de mai sus nu s-a putut alege modelul ARMA(5,5), deoarece pentru modelele ARMA(p,q) cu  $3 \le p, q \le 5$  există rădăcini mai mici în modul decât 1 pentru  $\varphi(L)$  şi/ sau  $\theta(L)$ . Între ARMA(2,3) și ARMA(3,2) alegem modelul cu dispersia minimă.

În cazul ciclului de perioadă 5 se efectuează diferențierile  $\Delta^5$  și  $\Delta$ . Statistica Student pentru Φ este -49.92255, care este semnificativă 1%. Pentru seria clasică *SARMA*  $(p_1, q_1; p, q)$  se calculează matricea  $\phi_i$ . Obținem (cu ajutorul programului nostru

C++ sarma.cpp) matricea

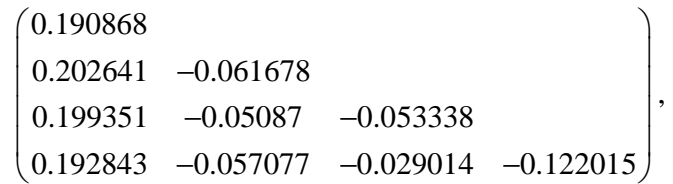

şi funcţia de autocorelaţie parţială ciclică până la **ordinul 5** este -0.473065, -0.029314; 0.004286; 0.003791 **şi** . Rezultatele modelelor sunt prezentate în Tabelul 2, de mai jos.

**Tabelul 2.** Rezultatele modelului SARMA cu perioadă 5.

| Nivelul 1                   |                                                          | Nivelul 0                    |                                                                                                    |  |
|-----------------------------|----------------------------------------------------------|------------------------------|----------------------------------------------------------------------------------------------------|--|
| p, q și dispersia erorilor  | Coefficienți                                             | p, q și dispersia erorilor   | Coefficienți                                                                                             |  |
|                             | $-0.751825$<br>$-0.567736$<br>$-0.374749$<br>$-0.186909$ | $4,0;1.916695 \cdot 10^{-4}$ | 0.166436<br>$-0.044777$<br>$-0.054468$<br>$-0.052209$                                                    |  |
| $4,0;1.98893 \cdot 10^{-4}$ |                                                          | $0,4;1.922384 \cdot 10^{-4}$ | $-0.162273$<br>0.0258<br>0.076649<br>0.07245                                                             |  |
|                             |                                                          | $4,4;1.903577 \cdot 10^{-4}$ | 0.516158<br>0.678692<br>$-0.592724$<br>$-0.722373$<br>0.319873<br>0.253091<br>$-0.422918$<br>$-0.344041$ |  |

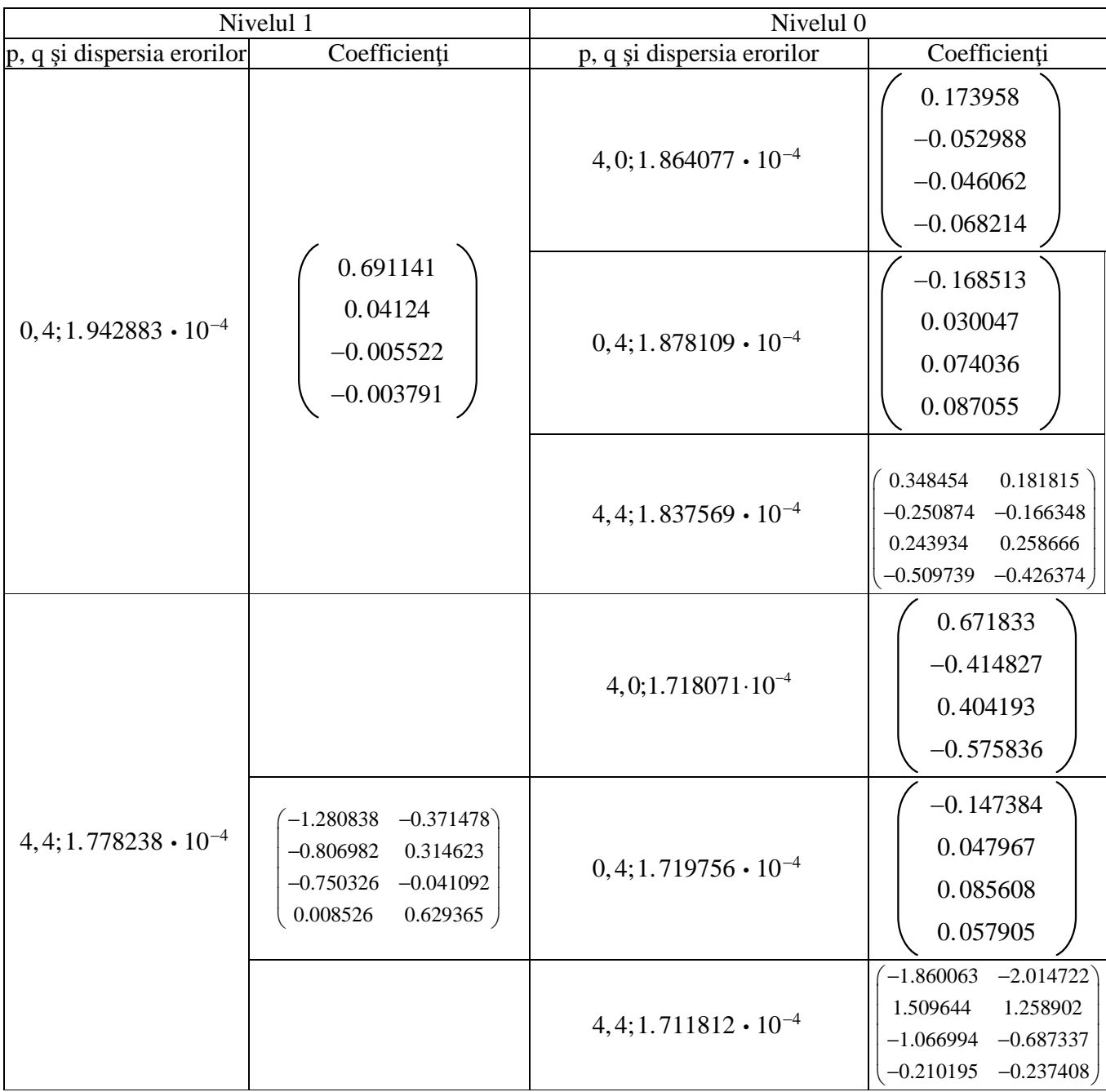

Explicăm acum primele trei linii în tabelul de mai sus. Deoarece pe nivelul 1 avem  $p_1=4$  și q<sub>1</sub>=0, modelul este SARMA(4,0;p,q), unde p=4 și q=0 (rând 1), p=0 și q=4 (rând 2), respectiv p=4 şi q=4 (rând 3). Folosind funcţia de autocorelaţie parţială ciclică se rezolvă modelul AR(4) , MA(4), respectiv ARMA(4,4) cu algoritmul Yule-Walker, algoritmul inovațiilor, respectiv algoritmul Hannan-Rissanen. Modelul  $p_1 = q_1 = 4$  este acceptat, deoarece nu se identific rădăcini subunitare în modul.

Dacă se consideră ciclurile de perioadă 5 incluse în cicluri de perioadă 20, pe

nivelul 2 obţinem următoarea matrice ϕij

0.213565  $0.228422 -0.069466$  $0.22442 -0.056306 -0.057614$  $\begin{pmatrix} 0.213565 \\ 0.228422 & -0.069466 \end{pmatrix}$  $(0.22442 -0.056306 -0.057614)$ 

şi funcţia de autocorelaţie parţială de până la ordinul trei este -0.130926, 0.021099 şi - 0.087376.

Matricea de autocorelație parțială pentru nivelul 1 depinde de valorile lui  $p_2$  și  $q_2$ . Rezultatele sunt prezentate în tabelul de mai jos. În ultima coloană este funcţia de autocorelaţie parţială ciclică de până la ordinul 4.

**Tabelul 3.** Matricea de autocorelaţie parţială ϕij în cazul în care ciclurile de perioadă 5 sunt incluse în cicluri de perioadă 20

| Model     | Matricea                                 | $\hat{\rho}$ |  |
|-----------|------------------------------------------|--------------|--|
| AR(3)     | 0.208438                                 | $-0.487544$  |  |
|           | $0.223773 -0.07357$                      | $-0.007124$  |  |
|           | $0.219812 -0.061521 -0.053844$           | 0.206598     |  |
|           | $0.212887 -0.069433 -0.025574 -0.12861$  | $-0.428701$  |  |
| MA(3)     | 0.203951                                 | $-0.487413$  |  |
|           | $0.219033 -0.073948$                     | $-0.007669$  |  |
|           | $0.215092 -0.062275 -0.053293$           | 0.204293     |  |
|           | $0.20833 -0.070177 -0.026001 -0.126884$  | $-0.423916$  |  |
| ARMA(2,1) | 0.1685                                   | $-0.478559$  |  |
|           | $0.176608 - 0.048115$                    | $-0.017169$  |  |
|           | $0.173735 -0.037571 -0.059702$           | 0.037075     |  |
|           | $0.166442 -0.042161 -0.038478 -0.122163$ | $-0.067864$  |  |

Cele 27 de cazuri pentru modelele SARMA generalizate se găsesc în Tabelul 4, care urmează.

| Nivelul <sub>2</sub>       |                                                                                                    | Nivelul 1                                                                                                    |              | Nivelul 0                        |                                                                                                    |  |
|----------------------------|----------------------------------------------------------------------------------------------------|----------------------------------------------------------------------------------------------------|--------------|----------------------------------|----------------------------------------------------------------------------------------------------|--|
| p, q și dispersia erorilor | Coefficienți                                                                                         | p, q și dispersia erorilor                                                                                                    | Coefficienți | p, q și dispersia erorilor       | Coefficienți                                                                                                |  |
|                            | $(3, 0, 5.980669 \cdot 10^{-4})$ $\begin{pmatrix} -0.130054 \\ -0.007131 \\ -0.085566 \end{pmatrix}$ | $(3,0,4.002923 \cdot 10^{-4})$ $\begin{bmatrix} -0.622785 \\ -0.278363 \\ 0.066448 \end{bmatrix}$ $(0,4,3.857779 \cdot 10^{-4})$ |              | $(4,0,3.869785\cdot10^{-4})$     | 0.177726<br>$-0.036986$<br>$-0.046935$<br>$-0.038223$                                                       |  |
|                            |                                                                                                    |                                                                                                    |              |                                  | $-0.17594$<br>0.014111<br>0.064431<br>0.057002                                                              |  |
|                            |                                                                                                    |                                                                                                    |              | $(4,4,3.682966\cdot10^{-4})$     | $-1.683044$<br>$-1.842116$<br>1.859189<br>2.136544<br>$-1.782385$<br>$-1.337899$<br>0.049872<br>$-0.128706$ |  |
|                            |                                                                                                    | $(0,3,4.249907 \cdot 10^{-4})$ $(0.705705)$ $(0,4,4.110443 \cdot 10^{-4})$                                                       |              | $(4,0,4.114823\cdot10^{-4})$     | 0.163055<br>$-0.042127$<br>$-0.050014$<br>$-0.034134$                                                       |  |
|                            |                                                                                                    |                                                                                                    |              |                                  | $-0.159535$<br>0.023915<br>0.06772<br>0.051903                                                              |  |
|                            |                                                                                                    |                                                                                                    |              | $(4, 4, 4.028722 \cdot 10^{-4})$ | $-0.939821$<br>$-1.107511$<br>0.600179<br>0.731121<br>$-0.926318$<br>$-0.738984$<br>0.061545<br>0.011854    |  |

**Tabelul 4.** Rezultatele pentru modelul SARMA cu perioada 20

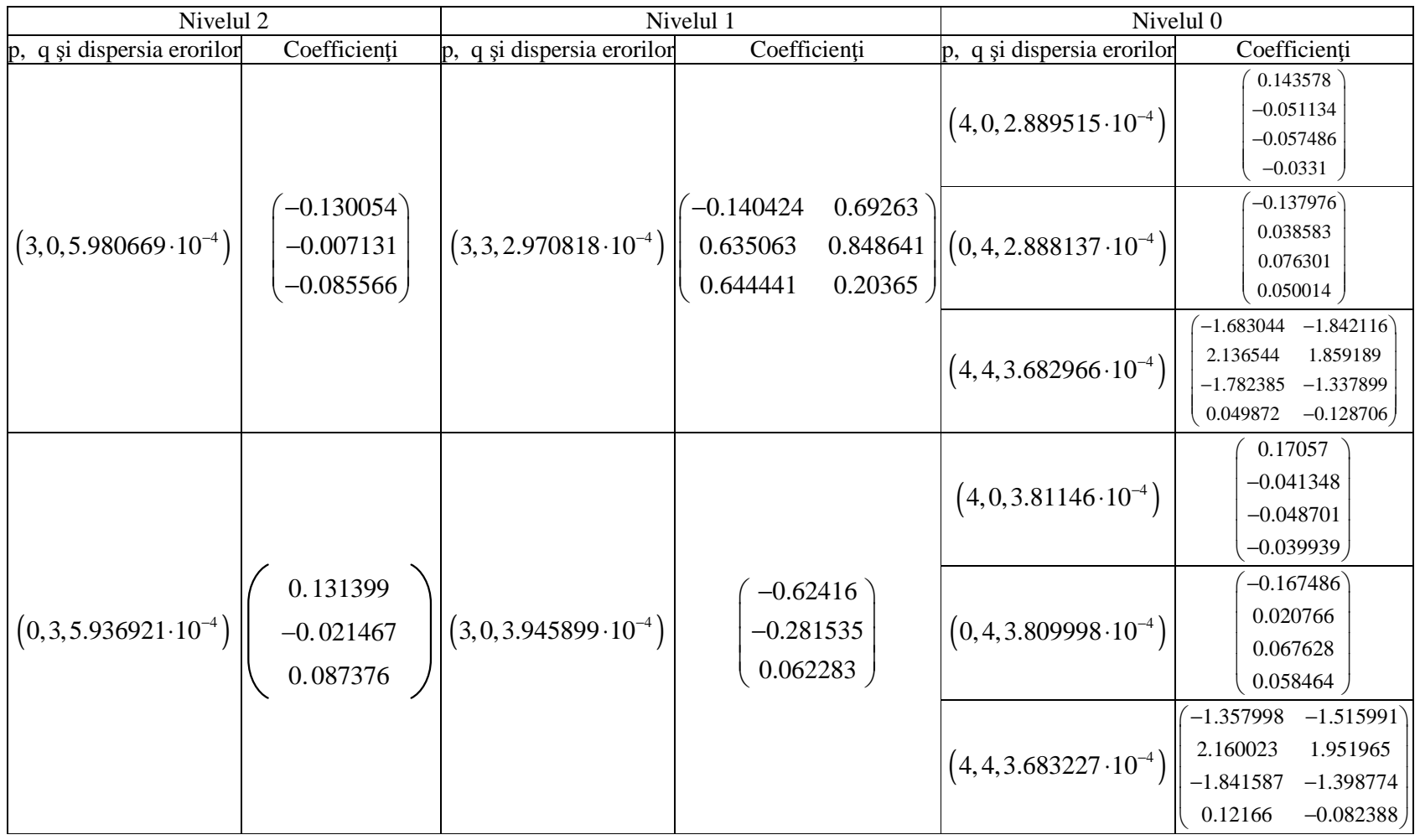

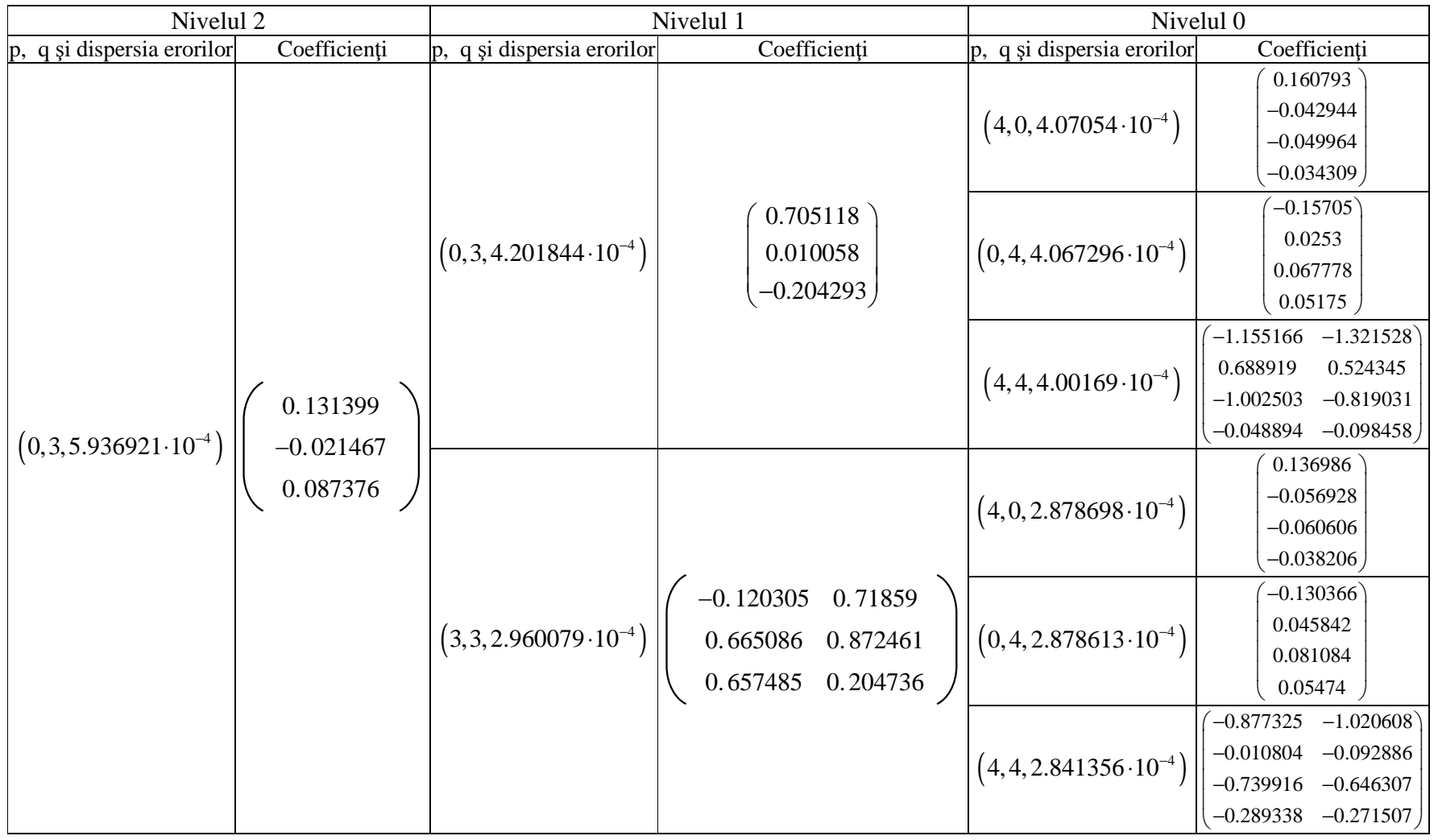

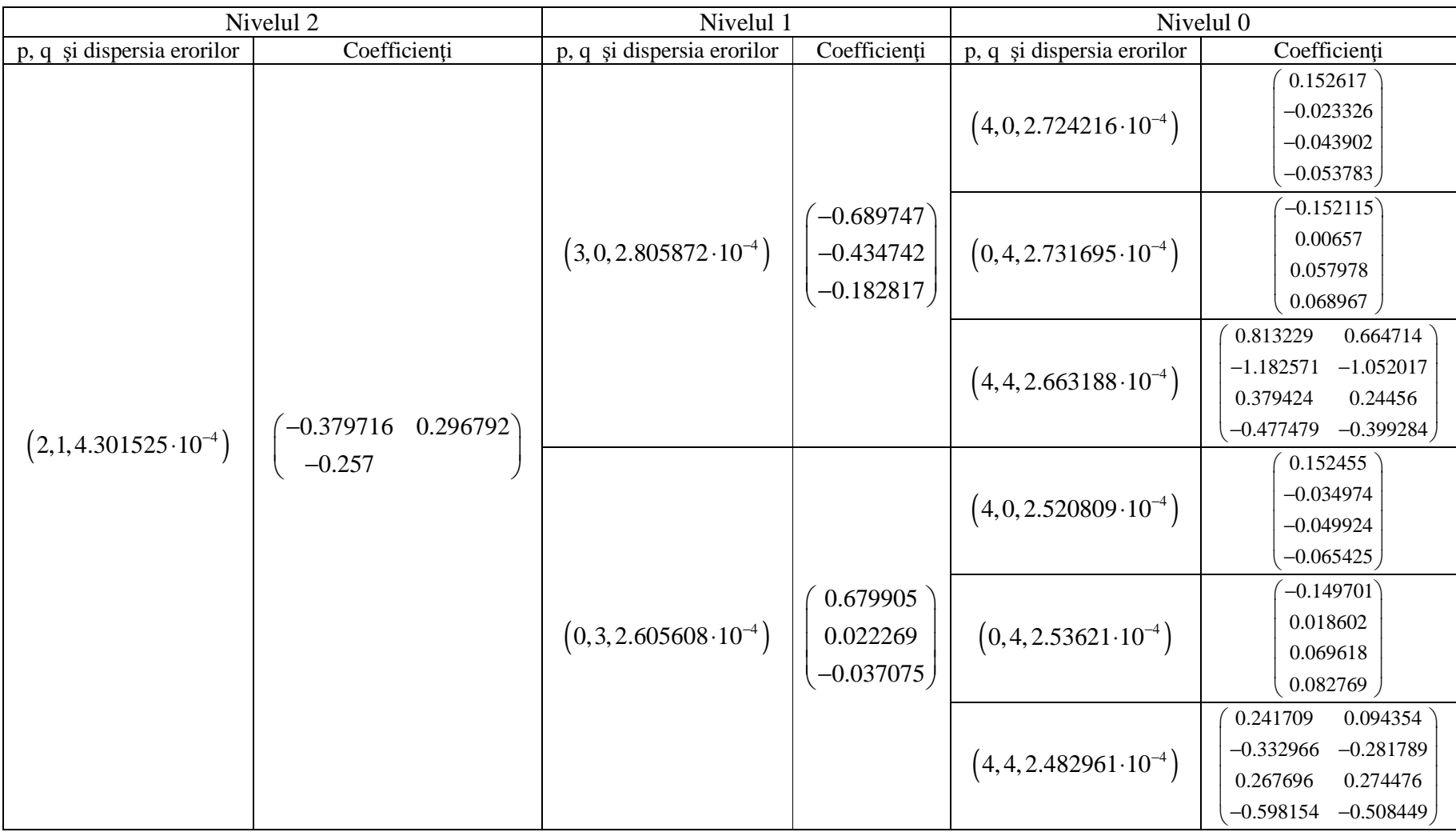

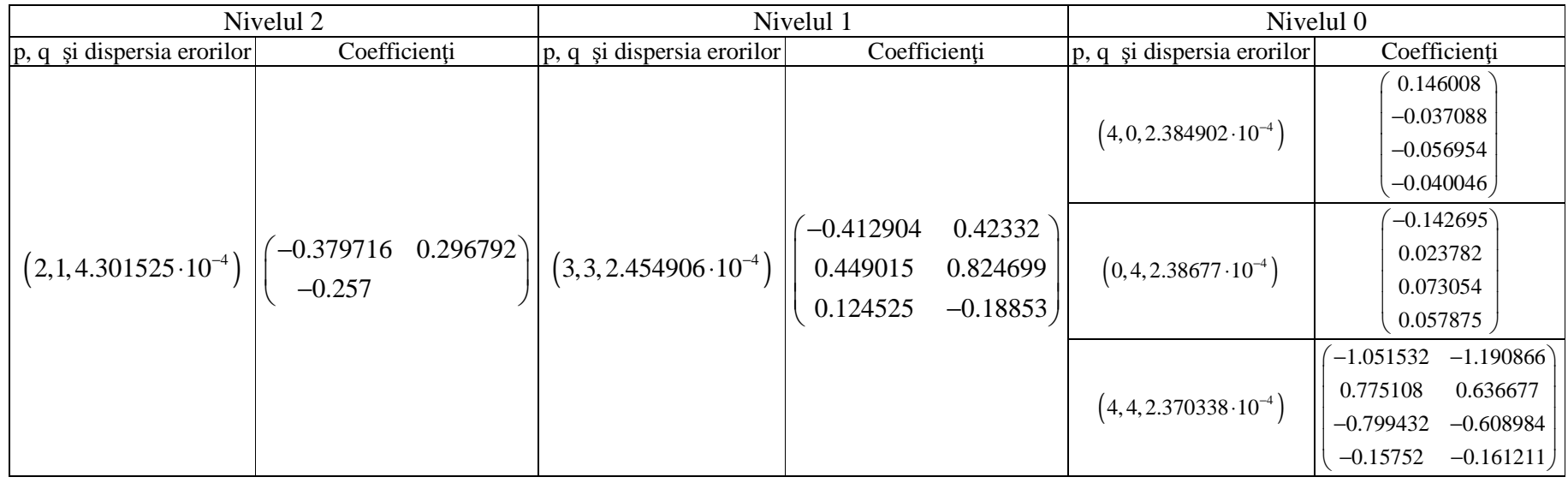

În cazul în care ciclurile de perioadă 20 sunt incluse la rândul lor în cicluri de perioadă 60, obţinem pe nivelul 3 obţinem următoarea matrice  $φ_{ii}$ 

 $\begin{pmatrix} 0.216348 \\ 0.223663 & -0.038114 \end{pmatrix}$ 

şi funcţia de autocorelaţie parţială de până la ordinul doi este

 $(-0.079233 \quad 0.021967)$ .

Valorile matricilor  $φ_{ij}$ și a funcției de autocorelație parțială ciclică pe nivele sunt prezentate în Tabelul 5.

| Model pe nivelul 3 | Nivel 2                                                                       |                                        |                  | Nivel 1                                                                                                    |                                                       |  |
|--------------------|-------------------------------------------------------------------------------|----------------------------------------|------------------|----------------------------------------------------------------------------------------------------|-------------------------------------------------------|--|
|                    | Matricea                                                                      | $\hat{\rho}$                           | Model pe nivel 2 | Matricea                                                                                                    | $\hat{\rho}$                                          |  |
| AR(4)              | (0.214776)<br>0.223835<br>$-0.042183$<br>0.220905<br>$-0.02663$<br>$-0.06948$ | $-0.138859$<br>0.024316<br>$-0.084547$ | AR(2)            | (0.207737)<br>$-0.038206$<br>0.215674<br>$0.212942 -0.022785 -0.071503$<br>$0.203096$ $-0.025903$ $-0.042179$ $-0.137708$      | $-0.463867$<br>$-0.032724$<br>0.193459<br>$-0.376961$ |  |
|                    |                                                                               |                                        | MA(2)            | (0.206464)<br>0.214512<br>$-0.03898$<br>$-0.023576$<br>$-0.07181$<br>0.211713<br>$0.201815 -0.026825 -0.042627$<br>$-0.137841$ | $-0.464497$<br>$-0.032438$<br>0.19258<br>$-0.374986$  |  |
|                    |                                                                               |                                        | ARMA(1,2)        | 0.177061<br>0.182683<br>$-0.031757$<br>0.180149<br>$-0.017176$ $-0.070915$<br>$0.169152 -0.019543 -0.054994 -0.13779$          | $-0.465674$<br>$-0.034389$<br>0.018711<br>$-0.008093$ |  |
| MA(4)              | 0.213616<br>$0.222576 -0.041942$<br>$0.219588 - 0.026084 - 0.071244$          | $-0.140202$<br>0.024723<br>$-0.085032$ | AR(2)            | 0.206333<br>$-0.038122$<br>0.214199<br>$0.211407 -0.022436$<br>$-0.07323$<br>$0.201222 -0.025556 -0.043828 -0.139081$          | $-0.464637$<br>$-0.031933$<br>0.192395<br>$-0.375321$ |  |
|                    |                                                                               |                                        | MA(2)            | 0.205267<br>0.213212<br>$-0.038706$<br>$-0.023031 -0.073515$<br>0.210367<br>$0.200132 -0.026238 -0.044229$<br>$-0.139215$      | $-0.465151$<br>$-0.031733$<br>0.191471<br>$-0.373168$ |  |
|                    |                                                                               |                                        | ARMA(2,1)        | (0.172188)<br>$0.177804 -0.032613$<br>$0.175168 -0.018244 -0.080811$<br>$0.164018$ $-0.020762$ $-0.056642$ $-0.137974$         | $-0.465998$<br>$-0.033953$<br>0.010928<br>0.005429    |  |

**Tabelul 5.** Matricea de autocorelație parțială φ<sub>ij</sub> în cazul în care ciclurile de perioadă 5 sunt incluse în cicluri de perioadă 60

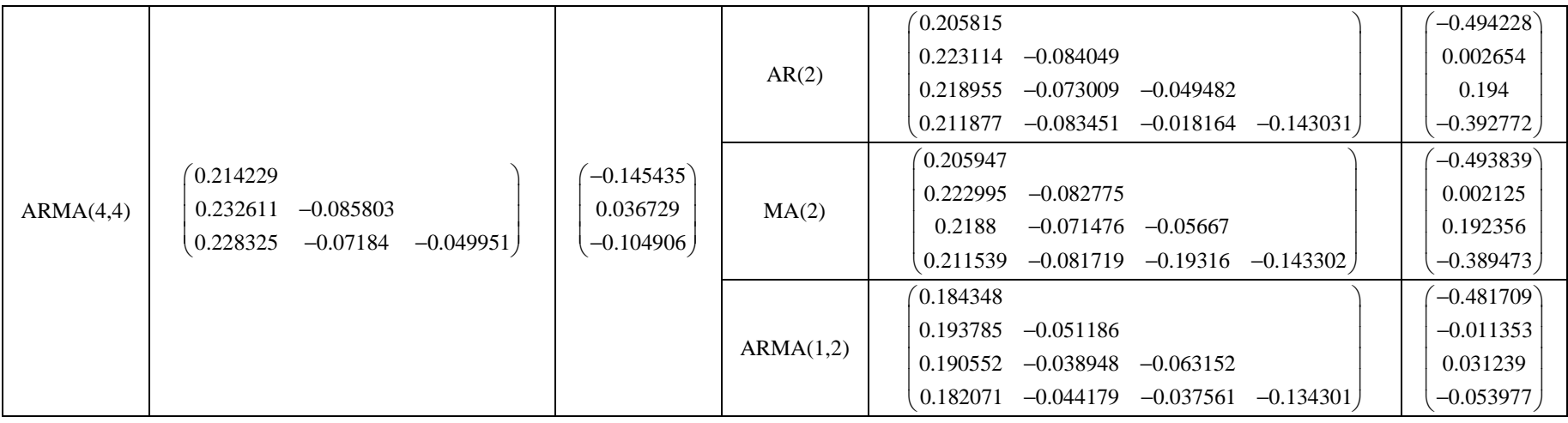

### **4. Concluzii**

Noi nu am considerat în această lucrare modele ARMA de dimensiuni egale cu perioada posibilului ciclu următor împărţită la perioada curentă, deoarece cel puţin unul dintre polinoamele  $\varphi(L)$  și  $\vartheta(L)$  nu are toate rădăcinile mai mari decât unu în modul.

Observăm că dispersia scade de la nivelul k+1 (datele iniţiale) spre nivelul 0 (seria aciclică). Aici k este numărul de nivele: 0 pentru seria aciclică, 1 pentru ciclu de perioadă 5, 2 pentru includerea ciclului de perioadă 5 într-un ciclu mai mare de perioadă 20, etc.

Deoarece seria de timp este I(1), se efectuează diferențierea, și, în cazul ciclului de perioadă 5, și diferențierea sezonieră  $\Delta^5 X_t$  (Jula și Jula, 2015; Brockwell și Davis, 2016). În cazul includerii ciclului de perioadă 5 într-unul de perioadă 20, se efectuează și  $\Delta^{20}X_t$ . Toate diferenţierile au fost efectuate cu Excel. De aceea se obţin serii de timp diferite staționare după determinarea coeficienților lui  $L^{20}$  și  $L^{40}$  în tabelul 4 ș eliminarea componentei ciclice maxime (de perioadă 20) și după diferențierile din cazul SARMA.

După efectuarea tuturor diferențierilor se calculează funcțiile de autocorelație parţială ciclică începând de la primul nivel (perioadă 5) şi terminând cu ultimul nivel.

Pentru ultimul nivel se determină coeficienţii ca şi când ar fi un model ARMA, urmând să aplicăm aceeaşi metodologie pentru "zgomotul alb" obţinut, cu numărul de nivele mai mic cu unu.

Modelele SARMA generalizate pot continua, dar numărul de cazuri creşte exponential. Dacă în Tabelul 4 am avut 3 modele pe nivelul 2, 9 pe nivelul 1 și 27 pe nivelul 0, acestea vor fi numerele pe nivel 3, 2 respectiv 1 dacă ciclurile de perioadă 20 sunt incluse în cicluri trimestriale de perioadă 60. Pe nivelul 0 sunt  $81=3^{3+1}$ . Dacă în plus aceste cicluri trimestriale sunt incluse în cicluri anuale de perioadă 240, numerele de modele se decalează către nivelele 4, 3, 2, 1, și pe nivelul 0 avem  $243=3^5$  modele.

Numărul total de modele este  $1+3+...+3^{k+1}=\frac{3^{k+2}-1}{2}$ 2  $x + 3 + ... + 3^{k+1} = \frac{3^{k+2} - 1}{2}$  modele dacă numărul de nivele este k. Deci 121 modele pentru ciclurile de perioadă 60, respectiv 364 pentru ciclur anuale de perioadă 240.

În ceea ce priveşte numărul de matrici, avem o matrice pe nivelul k, 3 pe nivelul k-1,..., 3k-1 pe nivelul 1. Deci pe nivelul 1 avem o matrice pentru ciclul de perioadă 5, 3 matrici pentru cicluri de perioadă 20, 9 matrici pentru cicluri de perioadă 60, şi 27 matrici pentru ciclurile de perioadă 240.

Numărul total de matrici devine  $\frac{3^{k}-1}{2}$ 2 *k* −1, adică 1, 4, 13, respectiv 40 de matrici în

cazul ciclurilor considerate.

Pentru modelele AR, MA și ARMA pentru nivelele inferioare ( $0 \rightarrow k - 1$ , unde k este numărul de nivele) se presupune iniţial că valorile corespunzătoare p/ q sunt maxime, adică sunt egale cu nr(j+1)-1, unde nr(j) este numărul de cicluri de pe nivelul j conținute de un ciclu de pe nivelul j+1. Deci pe nivel zero maximul e 4 (ciclu de perioada 5), pe nivel 1 maximul este 3 (ciclul de perioadă 20 conține 4 cicluri de perioadă 5, și 4-1=3), și analog obţinem maximele pe nivelele 2 şi 3 2, respectiv 3. Dacă atunci când ne limităm la ciclurile de perioadă 5 şi 20 nu avem această problemă, în schimb pentru 3 nivele (ciclu maxim trimestrial de perioadă 60), pe nivelul 2 (ciclurile lunare de perioadă 20) modelul ARMA(2,2) conduce la valori ϕ(L) şi θ(L) cu rădăcini subunitare în modul. De aceea se

alege de exemplu pentru AR(4) pe nivel 3 ARMA(1,2) pe nivel 2 (Tabel 5).

Pentru ARMA(4,4) în Tabelul 5 atât ARMA(1,2) cât și ARMA(2,1) au  $\phi(L)$  și  $\theta(L)$ cu rădăcini supraunitare în modul. Alegem ARMA(1,2) deoarece are dispersia mai mică:  $4.903646*10^{-4} < 4.986196*10^{-4}$ .

Pentru nivelul maxim, mximul p/q devine nr(k) dacă ciclul de pe nivelul k este susceptibil de a fi inclus într-un ciclu mai mare care conține nr(k) astfel de cicluri.

#### **Bibliografie**

- [1] Brockwell, P. J. and Davis, R. A.: *Introduction to Time Series and Forecasting*, Springer, 2016, Third Edition.
- [2] Dickey, D. and Fuller, W.: ''Likelihood Ratio Statistics for Autoregressive Time Series with a Unit Root'', *Econometrica*, **Vol. 49, No. 4**, 1981, pp. 1057-1072.
- [3] Jula, D. and Jula, N. M.: *Prognoză economică*, Editura Mustang, Bucureşti, 2015.
- [4] Popescu, Th.: *Serii de Timp. Aplicaţii în analiza sistemelor*, Editura Tehnică, Bucureşti, 2000.
- [5] Vaduva, I.: *Modele de simulare*, Editura Universităţii Bucureşti, 2004.
- [6] ''Cursul de schimb EURO/ RON date zilnice, cinci zile/ saptam ana'', Banca Nationala a Rom aniei - baza de date interactiva, Cursul de schimb al pietei valutare, www.bnr.ro (accessed January 15, 2020).